**AUGUST / SEPTEMBER**

**AUGUST / SEPTEMBER** 

# **Senior leader's checklist**

This checklist is designed to be used by a member of the Senior Leadership Team. It provides an overview of the annual Alps cycle and the ways in which Alps and Alps Connect Interactive can support you throughout the year. The symbols indicate that there is a short help video in the Knowledge Base\*.

\* *videos available in the digital version*

### **RESULTS DAY AND REVIEW OF RESULTS**

On the morning of Results Day, complete the Connect Data submission process, giving you instant access to your Alps PDF report and Connect Interactive (if subscribed)

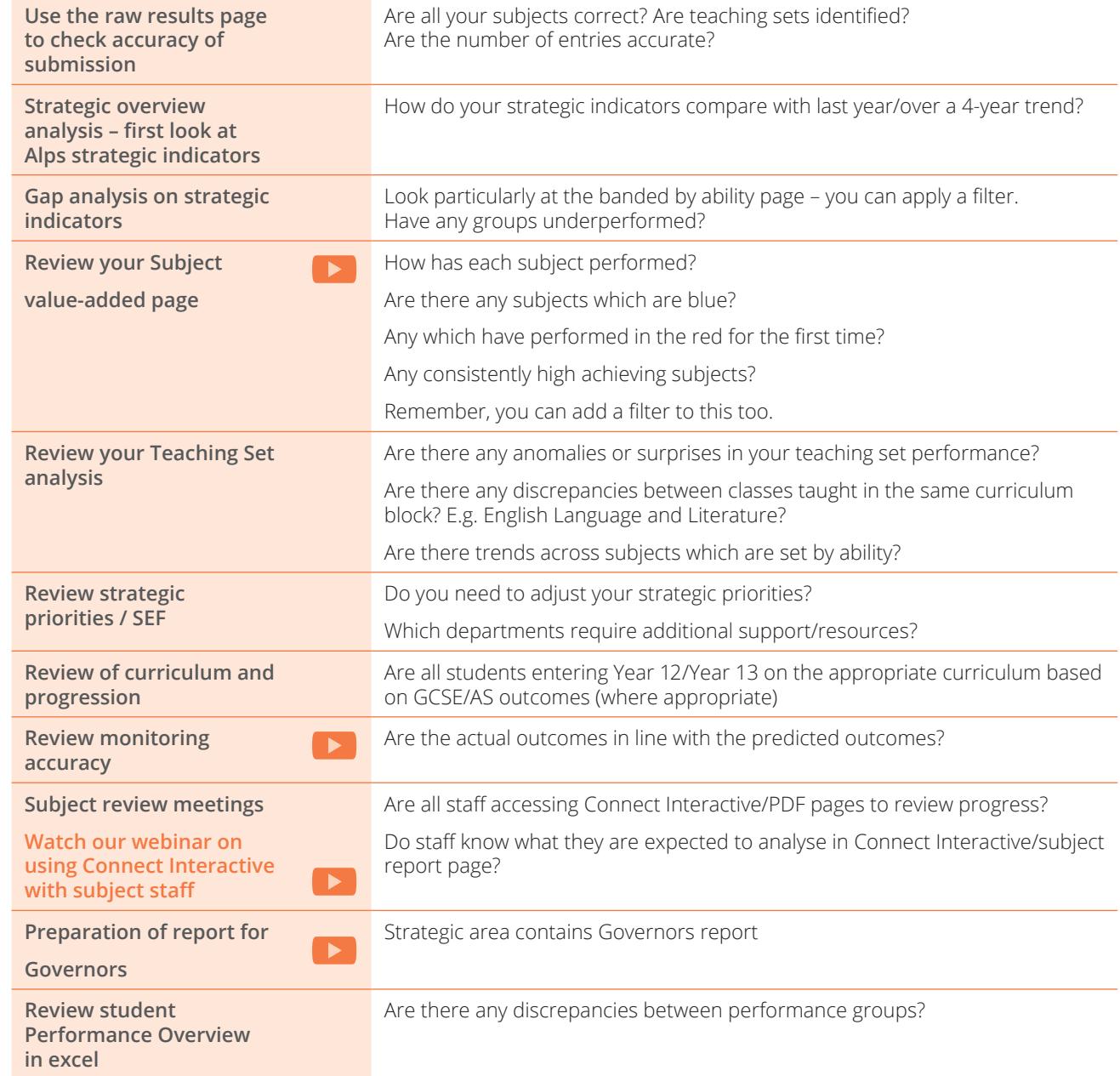

#### **TARGET SETTING**

Alps target setting software is available for KS4 and KS5 in Connect Data to generate Minimum Expected Grades (MEGs) against the National benchmarks

**Watch our Target Setting webinar**

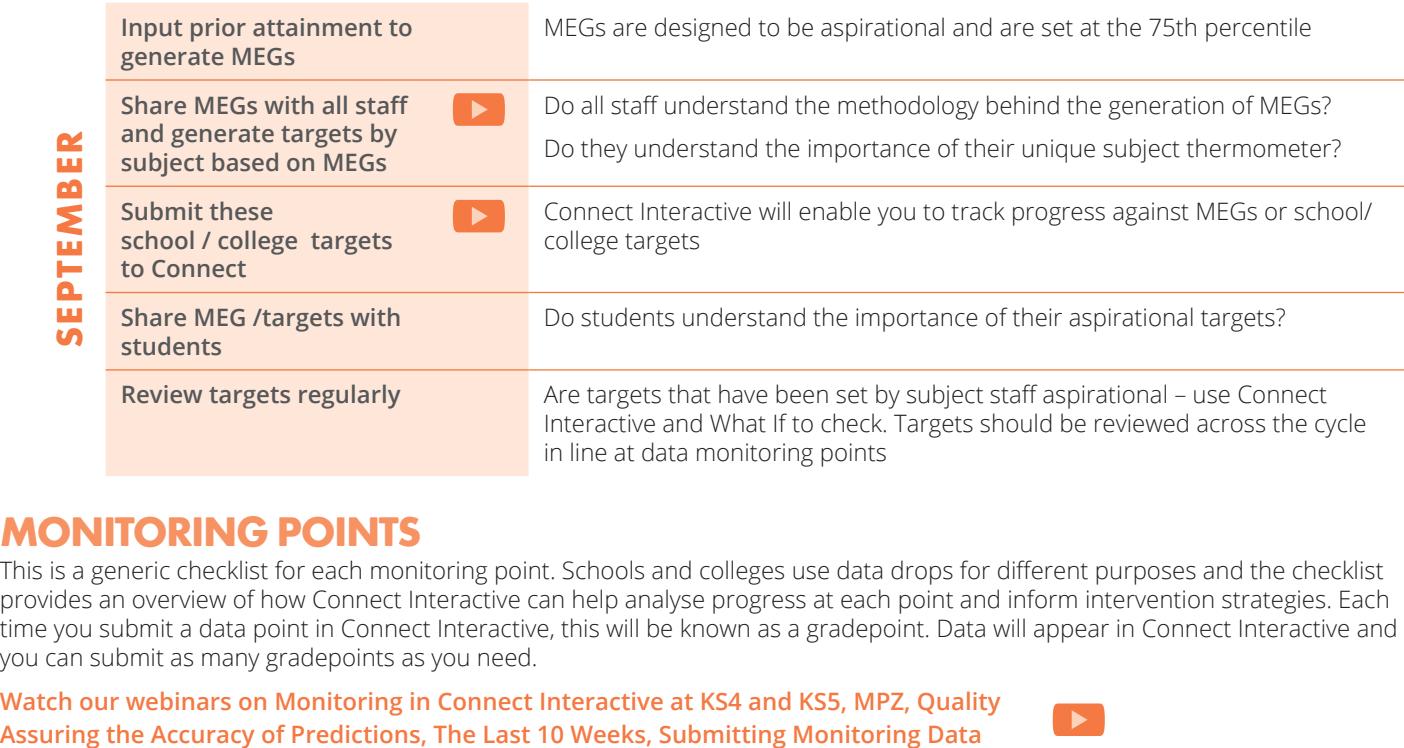

#### **MONITORING POINTS**

This is a generic checklist for each monitoring point. Schools and colleges use data drops for different purposes and the checklist provides an overview of how Connect Interactive can help analyse progress at each point and inform intervention strategies. Each time you submit a data point in Connect Interactive, this will be known as a gradepoint. Data will appear in Connect Interactive and you can submit as many gradepoints as you need.

## **Watch our webinars on Monitoring in Connect Interactive at KS4 and KS5, MPZ, Quality**

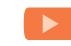

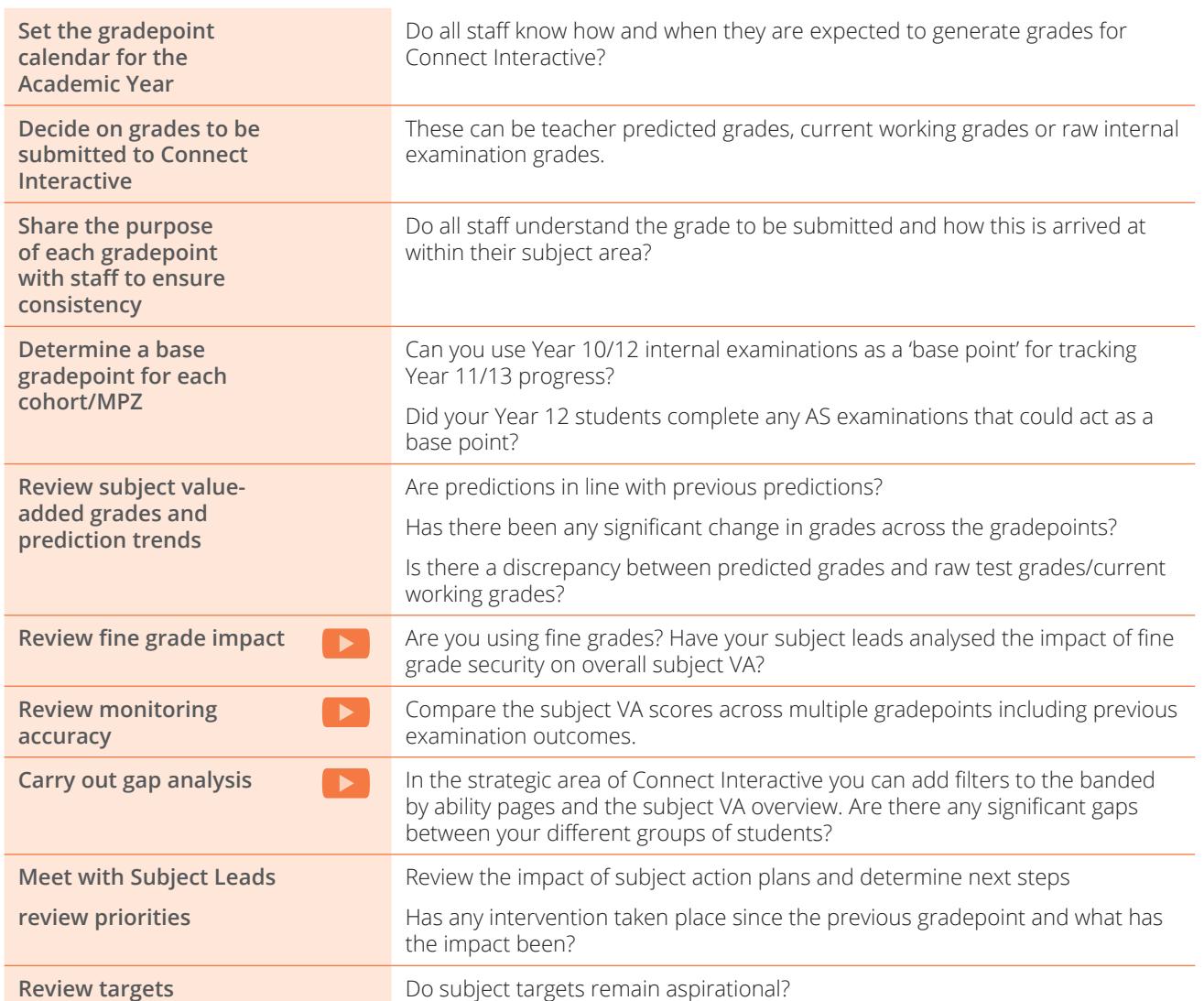

**MONITORING POINTS MONITORING POINTS** 

#### **SUMMER TERM AND THE QUALITY ASSURANCE PLANNING PROCESS**

The Summer Term is a key planning time and this checklist contains aspects you should consider to embed Alps effectively across your school or college.

 $\blacksquare$ 

#### **Watch our webinars on Embedding Alps, Preparing for Results Day, Basic Introduction to Alps (staff training)**

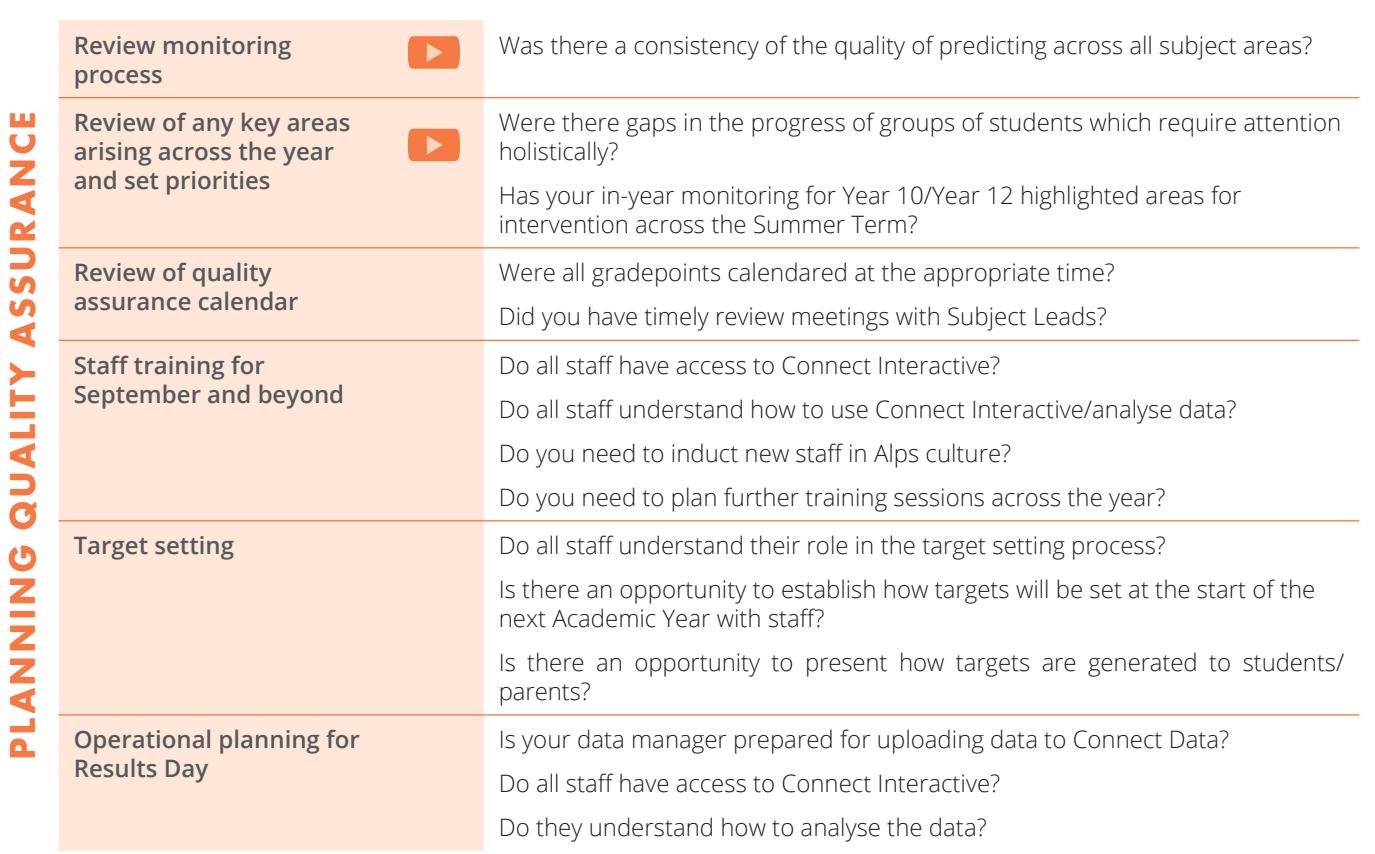

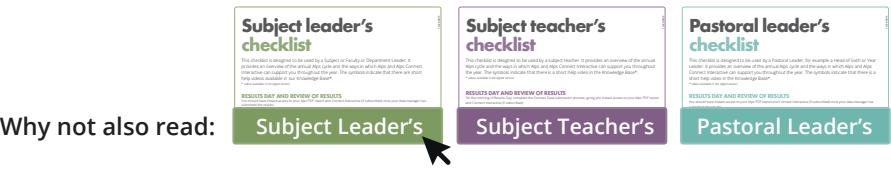

**AUGUST / SEPTEMBER accuracy** Telephone: **01484 887600 Email: info@alps.education** Web: **www.alps.education** 

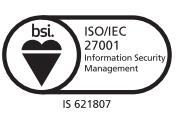

How have your students performed against their subject targets – were target

**Subject Leader's - 1 of 3 www.alps.education Senior Leader's - 3 of 3** 

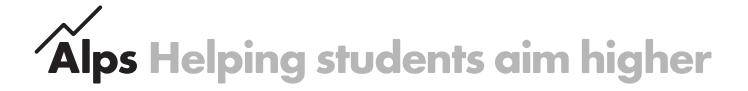